## **§2.2—Derivatives on the Calculator**

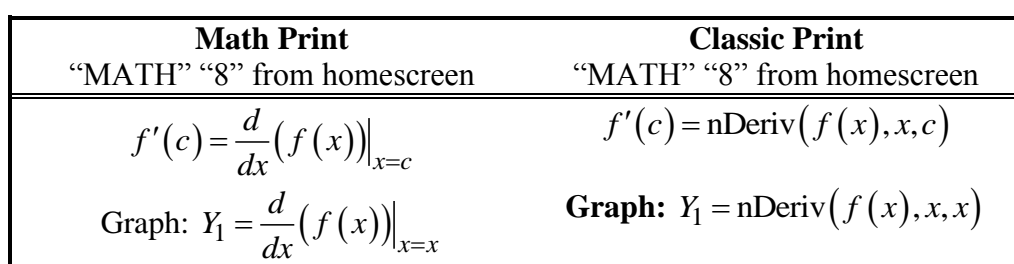

## **Example 1:**

Evaluate each of the following on your calculator.

- (a)  $f'(4)$  if  $f(x) = \ln x$  (b)  $x = -2$ *dy*  $dx\big|_{x=-}$ if  $3x^2 + 1$  $2x + 5$  $y = \frac{3x}{2}$ *x*  $=\frac{3x^2+1}{x}$  $\ddot{}$ (c)  $y'(0)$ , if  $y = x^{1/3}$
- (d) Which of the preceding values are correct and which are not correct? Why would your calculator give incorrect answers?

## **Example 2:**

Use your calculator to sketch the graph of the derivative of the following functions. Use the calculator's graph to identify the equation of the derivative function.

(a)  $f(x) = -\cos x$  (b)  $y = .25x^4$  (c) 2  $x|x$ *y*

Sometimes when we have a particularly "ugly" function and we are interested in finding information about its derivative, we can use the calculator's number crunching ability to an even greater degree.

## **Example 3:**

If 
$$
f(x) = \frac{\sin x \sqrt{x^2 + 1}}{e^x}
$$
, find  $f''(1)$ , the second-derivative of  $f(x)$  at  $x = 1$ .